### String scanning—find(s)

The built-in function  $find(s)$  generates the positions in &subject (starting at &pos) where the string s begins.

```
][ "infringing on infinity" ? {
... every posn := find("in") do
... write(posn)
... };
1
5
8
15
18
Failure
```
A fragment to print lines on standard input that contain "error" at or beyond position 10:

```
while line := read() do {
        line ? if (p := find("error")) >= 10 then
                      write("Found at ", p)
                 else
                      write("Not found")
         }
Interaction:
    1234567890
    Not found
    an error here
```

```
Not found
here is another error
```

```
Found at 17
```

```
error error error
Found at 13
```
## String scanning—find(s), continued

A different approach for the previous example:

```
while line := read() do {
    line ? if tab(10) & p := find("error") then write("Found at ", p)
            else
                 write("Not found")
     }
```
Problem: Write a program anyof to print lines that contain any of the strings named as command line arguments. Example:

```
% anyof read write < (code above)
while line := read() do {
                 write("Found at ", p)
                 write("Not found")
```
### String scanning—find(s), continued

A routine to replace one text string with another:

```
procedure replace(s, from str, to str)
  new str := ""
   s ? {
     while new str ||:= tab(find(from str)) do {
        new str || := to str
         move(*from_str)
 }
     new str ||:= tab(0)
      }
     return new_str
end
```
Example:

```
replace("to be or not to be", "be", "eat")
```
#### Standalone use of find

find actually accepts four arguments:

find(s1, s2, i1, i2)

It generates the locations of  $s2$  between positions  $\pm 1$  and  $\pm 2$ where s1 occurs. These defaults are used:

```
s2 &subject
i1 &pos if s2 defaulted, 1 otherwise
i2 0
```
Example:

```
][ every write(find("in", "infinite"));
1
4
Failure
```
Another version of the anyof program:

```
procedure main(args)
    while line := read() do {
             if find(!args,line) then
                write(line)
 }
end
```
## String scanning—match(s)

The built-in function match(s) succeeds if the string  $s$ appears next.

```
][ "infinite" ? match("in");
  r := 3 (integer)
][ "infinite" ? tab(match("in"));
  r := "in" (string)
][ "finite" ? tab(match("in"));
Failure
][ "finite" ? { move(3); tab(match("it"));
                 write(tab(0)) };
e
   r := "e" (string)
```
The expression tab (match(s)) is very common;  $=$ s is a synonym for it:

```
][ "infinite" ? ="in";
  r := "in" (string)
][ "mat" ? =(!"cmb"||"at");
   r := "mat" (string)
```
Like find, match accepts four arguments, with defaults for the last three. It is commonly used to see if a string is a prefix of another:

```
if match("procedure"|"global", line) then ...
```
# Problem: Comment stripper

Write a program that strips comments from Java source code. It should handle both forms (// and  $/* \ldots$   $*/$  ). Ignore the potential of string literals having the sequences of interest.

# String scanning—pos(n)

The built-in function  $pos(n)$  succeeds if  $spos$  is equivalent to n. Either a right- or left-running position may be specified.

Here is a program that reads standard input and prints non-blank lines:

```
procedure main()
     while line := read() do
         line ?
          if not (tab(many(' \setminus t')) & pos(0)) then
              write(line)
end
```
Question: Is the pos function really needed? Why not just compare to &pos?

Problem: What are two shorter solutions that don't use scanning?

# String scanning—any(cs)

The built-in function  $\text{any}(cs)$  succeeds if the next character is in the character set cs. &pos+1 is returned if successful.

A procedure to see if a string consists of a digit followed by a capital letter, followed by a digit:

```
procedure NCN(s)
     s ? {
         *_{S} = 3 &
          tab(any(&digits)) &
          tab(any(&ucase)) &
          tab(any(&digits)) &
          return }
end
```
A driver:

```
while line := (writes("String? ") & read()) do
     if NCN(line) then
         write("ok")
     else
         write("not ok")
```
Interaction:

```
String? 8X1
ok
String? 9x2
not ok
String? 4F22
not ok
```
Question: How could pos() be used in this procedure?

# Summary of string scanning functions

Functions for changing &pos:

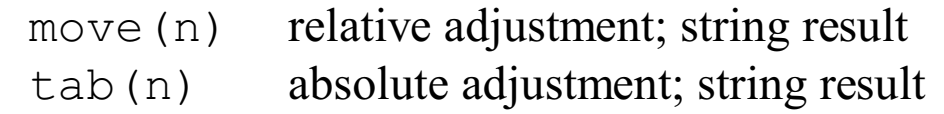

Functions typically used in conjunction with tab (n):

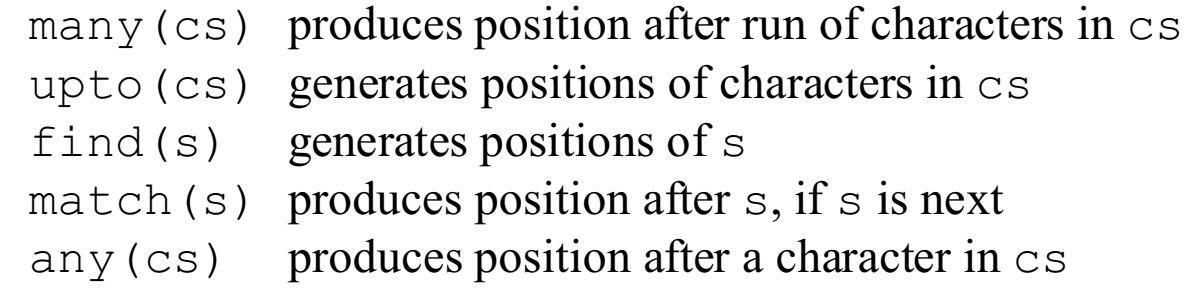

Other functions:

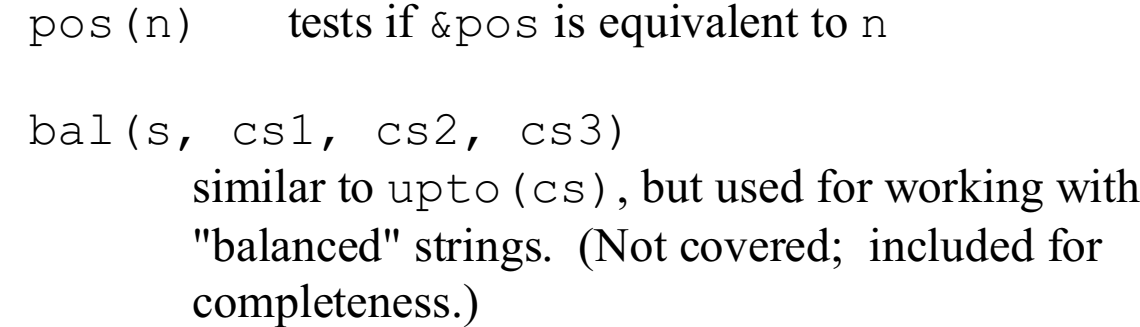

The functions any, find, many, match, and upto each accept four arguments, the last three of which default:

*<fcn>*(s1, s2, i1, i2)

### Problem: is assign(s)

Problem: Write a procedure is assign (s) that succeeds iff s has the form *<identifier>*=*<integer>*.

```
][ is_assign("x4=10");
  r := 6 (integer)
][ is_assign("4=10");
Failure
][ is_assign("abc=10x");
Failure
][ is_assign("_123=456");
  r := 9 (integer)
][ is_assign("_123 = 456");
Failure
```
#### split.icn

This is the source for split:

```
procedure split(s, dlms, keepall)
    local w, ws, addproc, nullproc
   WS := []/dlms := ' \setminus t' addproc := put
    if \keepall then
        otherproc := put
    else
        otherproc := 1
   if dlms := (\text{any}(d\text{lms}, s[1]) & \simdlms) then
        otherproc :=: addproc
   s ? while w := tab(max(d) \times := -d \times d) do {
        addproc(ws, w)
        otherproc :=: addproc
        }
    return ws
end
```
Two test cases:

```
" just a test right here "
"while w := tab(many(d)ms := -d)ms) do"
```